**Multilingual Content Upload Manual** 

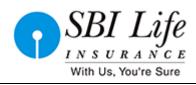

Multilingual Content Upload Manual

For

Website Refresh

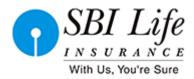

Multilingual Content Upload Manual

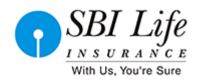

## DOCUMENT REVISION HISTORY

| Ver. No | Date of Release | Prepared By      | Approved By      | List of changes from Previous<br>Version |
|---------|-----------------|------------------|------------------|------------------------------------------|
| 1.0     | Mar 25 2017     | Kamalkar<br>Yete | Ashish<br>Rahate | Baseline version                         |
|         |                 |                  |                  |                                          |

**Multilingual Content Upload Manual** 

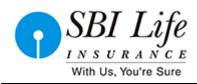

## MULTILINGUAL Content Upload

For first time when asset is created, first set the locale as English in Metadata tab and save the asset, as you can see below.

| A 🗎 KeyMilestones | ×                                                |              | Search |
|-------------------|--------------------------------------------------|--------------|--------|
| Form              | 🗎 M 800 🗸 🗊                                      |              |        |
| Content Metada    | ta URL                                           |              |        |
| Path:             |                                                  |              |        |
| Start Date :      |                                                  | 11 3<br>11 3 |        |
| End Date:         |                                                  | iii 2        |        |
| Locale:           | English                                          | 2            |        |
| Category:         | English                                          |              |        |
| Page Definition:  | Hindi<br>KeyMilestone_PageDefinition             |              |        |
| Created:          | Friday, March 10, 2017 5:44:37 PM IST by fwadmin |              |        |
| Modified:         | Friday, March 24, 2017 2:49:28 PM IST by fwadmin |              |        |

Then for the other languages translation of that particular asset, in inspect mode (not in edit mode) go to metadata tab where you can see that Translation attribute which give the listing of Asset with respective to languages as below.

**Classification: Internal** 

| Content Edit  | t View Help        |         |                | <b></b>   |
|---------------|--------------------|---------|----------------|-----------|
| KeyMilestones | s 🗙 🗎 Media Centre | ×       | Search         | - P       |
| Form          | M 800 🗸 🗊          |         |                | <b>4*</b> |
| Content Metad | lata URL History   |         |                |           |
| Path:         | Not Available      |         |                |           |
| Status:       | Edited             |         |                |           |
| Start Data    | N + 4 - 1 1 I      |         |                |           |
| Start Date:   | Not Available      |         |                |           |
| End Date:     | Not Available      |         |                |           |
| Locale:       | English            |         |                |           |
| Translations: | Option Name        | Locale  | Action         |           |
|               | Media Centre       | English | (Master Asset) |           |
|               | Not Available      | Hindi   | Translate      |           |
| Category:     | Account Page       |         |                |           |
|               | CTA_Page           |         |                |           |

asset and save it.

|                       | BI Life<br><u>s u r a n c e</u><br>th Us, You're Sure                                                                                                    | Content Upload Ma |
|-----------------------|----------------------------------------------------------------------------------------------------|-------------------|
| 🕻 ia Centre 🗙 Hin     | ii Translation X ท InvestorRelation X ท News_Page X Translation of (h X > © Search                                                                                                    | - P               |
| Form                  | 🖹 M 000 🗸 🛈                                                                                                    | <b>4</b> 3        |
| Content Metadata      | URL                                                                                                    |                   |
| SbiLife News PageDefi | nition: Translation of (hi_IN) News_Page_61688                                                                                                    |                   |
| *Name:                | Translation of (hi_IN) News_Page_61688 X                                                                                                    |                   |
| Tags:                 |                                                                                                    |                   |
| Template:             | NewsPageLayout                                                                                                    |                   |
| * Header Title:       | SBI Life Insurance                                                                                                    |                   |
| * Breadcrum:          | news                                                                                                    |                   |
| Page Title:           | what's new @sbi life                                                                                                    |                   |
| Page Sub Title:       | Latest news at SBI Life                                                                                                    |                   |
| Page Description:     | Lorem ipsum dolor sit amet,Know consectetur adipiscing elit. Donec pharetra massa<br>felis, non sodales turpis consequat quis. Quisque ullamcorper nisl ac nisi semper<br>aliquam. Curabitur accumsan nisi ut accumsan feugiat. Nulla id eleifend felis, sed |                   |

## Language specific content

Any asset that we want to translate in other languages , Make sure all the content in that asset is of that language including **the asset in that asset**. For example , you can see below ,if you want to create the Key milestone page in Hindi follow all the above steps and Make sure that page attribute Generic Asset List (you can it in below image )that takes list of asset s , those assets also must be translated in Hindi and then drag it here in key milestone page.

| Content Edit View Help                                                                                                    |        | SB                   | BI Life             | Multilingual Content Upload Ma |
|----------------------------------------------------------------------------------------------------|--------|----------------------|---------------------|--------------------------------|
| KeyMilestones x     Content Metadata     URL Nistory     Page: KeyMilestones     *Name: KeyMilestones     Template: KeyMilestones     * Reader Title: Key Milestones     * Page Title: Key Milestones     * Generic Meta Tags: SampleContactUsPageMetaTagDescription   * Breadcrum: Key Milestones     * Breadcrum: Key Milestones                                                                                                    |        | With                 | Js, You're Sure     |                                |
| Content       Metadata       URL       History         Page: KeyMilestones                                                                                                    | 0<br>م |                      | ×                   | Search                         |
| Page: KeyMilestones         *Name:       KeyMilestones         Tags:       Tags:         Template:       KeyMilestonesLayout         * Header Title:       Key Milestones         * Page Title:       Key Milestones         * Generic Meta Tags:       SampleContactUsPageMetaTagDescription         SampleContactUsPageMetaTagDescription       SampleContactUsPageMetaTagDescription         * Breadcrum:       Key Milestones         * Generic Asset List:       KeyMilestone_2016 |        |                      |                     |                                |
| • Name:       KeyMilestones         Tags:       Template:         • Reader Title:       Key Milestones         • Page Title:       Key Milestones         • Page Title:       Key Milestones         • Generic Meta Tags:       SampleContactUsPageMetaTagDescription         • Breadcrum:       Key Milestones         • Breadcrum:       Key Milestones                                                                                                    |        |                      | UKL HISTOPY         |                                |
| Tags:         Template:       KeyMilestonesLayout         • Header Title:       Key Milestones         • Page Title:       Key Milestones         • Generic Meta Tags:       SampleContactUsPageMetaTagDescription<br>SampleContactUsPageMetaTagKeywords         • Breadcrum:       Key Milestones         Generic Asset List:       KeyMilestone_2016                                                                                                    |        |                      |                     |                                |
| Template:       KeyMilestonesLayout         • Header Title:       Key Milestones         • Page Title:       Key Milestones         • Generic Meta Tags:       SampleContactUsPageMetaTagDescription<br>SampleContactUsPageMetaTagKeywords         • Breadcrum:       Key Milestones         Generic Asset List:       KeyMilestone_2016                                                                                                    |        | *Name:               | KeyMilestones       |                                |
| Header Title: Key Milestones     Vage Title: Key Milestones     Generic Meta Tags: SampleContactUsPageMetaTagDescription     SampleContactUsPageMetaTagKeywords      Breadcrum: Key Milestones      Generic Asset List: KeyMilestone_2016                                                                                                    |        | Tags:                |                     |                                |
| * Page Title: Key Milestones     * Generic Meta Tags: SampleContactUsPageMetaTagDescription<br>SampleContactUsPageMetaTagKeywords     * Breadcrum: Key Milestones     Generic Asset List: KeyMilestone_2016                                                                                                    |        | Template:            | KeyMilestonesLayout |                                |
| * Generic Meta Tags: SampleContactUsPageMetaTagDescription<br>SampleContactUsPageMetaTagKeywords<br>* Breadcrum: Key Milestones<br>Generic Asset List: KeyMilestone_2016                                                                                                    |        | * Header Title:      | Key Milestones      |                                |
| SampleContactUsPageMetaTagKeywords      Breadcrum: Key Milestones      Generic Asset List: KeyMilestone_2016                                                                                                    |        | * Page Title:        | Key Milestones      |                                |
| Generic Asset List: KeyMilestone_2016                                                                                                    |        | * Generic Meta Tags: |                     |                                |
|                                                                                                    |        | * Breadcrum:         | Key Milestones      |                                |
| KeyMilestone_2015                                                                                                    |        | Generic Asset List:  | KeyMilestone_2016   |                                |
|                                                                                                    |        |                      | KeyMilestone_2015   |                                |
|                                                                                                    |        |                      |                     |                                |
|                                                                                                    |        |                      |                     |                                |
|                                                                                                    |        |                      |                     |                                |
|                                                                                                    |        |                      |                     |                                |
|                                                                                                    |        |                      |                     |                                |
|                                                                                                    |        |                      |                     |                                |
|                                                                                                    |        |                      |                     |                                |
|                                                                                                    |        |                      |                     |                                |
|                                                                                                    |        |                      |                     |                                |
|                                                                                                    |        |                      |                     |                                |
|                                                                                                    |        |                      |                     |                                |
|                                                                                                    |        |                      |                     |                                |

Classification: Internal